# **Concordia University Department of Computer Science and Software Engineering**

# **Advanced Programming Practices SOEN 6441 --- Winter 2017**

# **Project Build 1 Grading**

## **Instructions for Incremental Code Build Presentation**

You must deliver an operational version demonstrating a subset of the capacity of your system. This is about demonstrating that the code build is effectively aimed at solving specific project problems or completely implementing specific system features. The code build must not be just a "portion of the final project", but rather be something useful with a purpose on its own, that can be demonstrated by its operational usage.

The presentation should be organized as follows:

- 1. Brief presentation of the goal of the build.
- 2. Brief presentation of the architectural design of your project.
- 3. Demonstration of the functional requirements as listed on the following grading sheet.
- 4. Demonstration of the use of tools as listed on the following grading sheet.

You are graded according to how effectively you can demonstrate that the features are implemented. If you cannot really demonstrate the features through execution, you will have to prove that the features are implemented by explaining how your code implements the features, in which case you will get only partial marks.

During your presentation, you have to demonstrate that you are well-prepared for the presentation, and that you can easily provide clear explanations as questions are asked about the functioning of your code, or your required usage of the tools/techniques.

### **Identification**

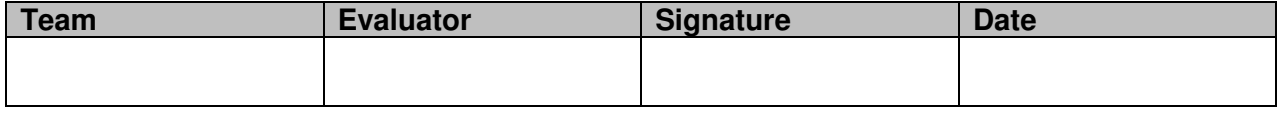

# **Grading**

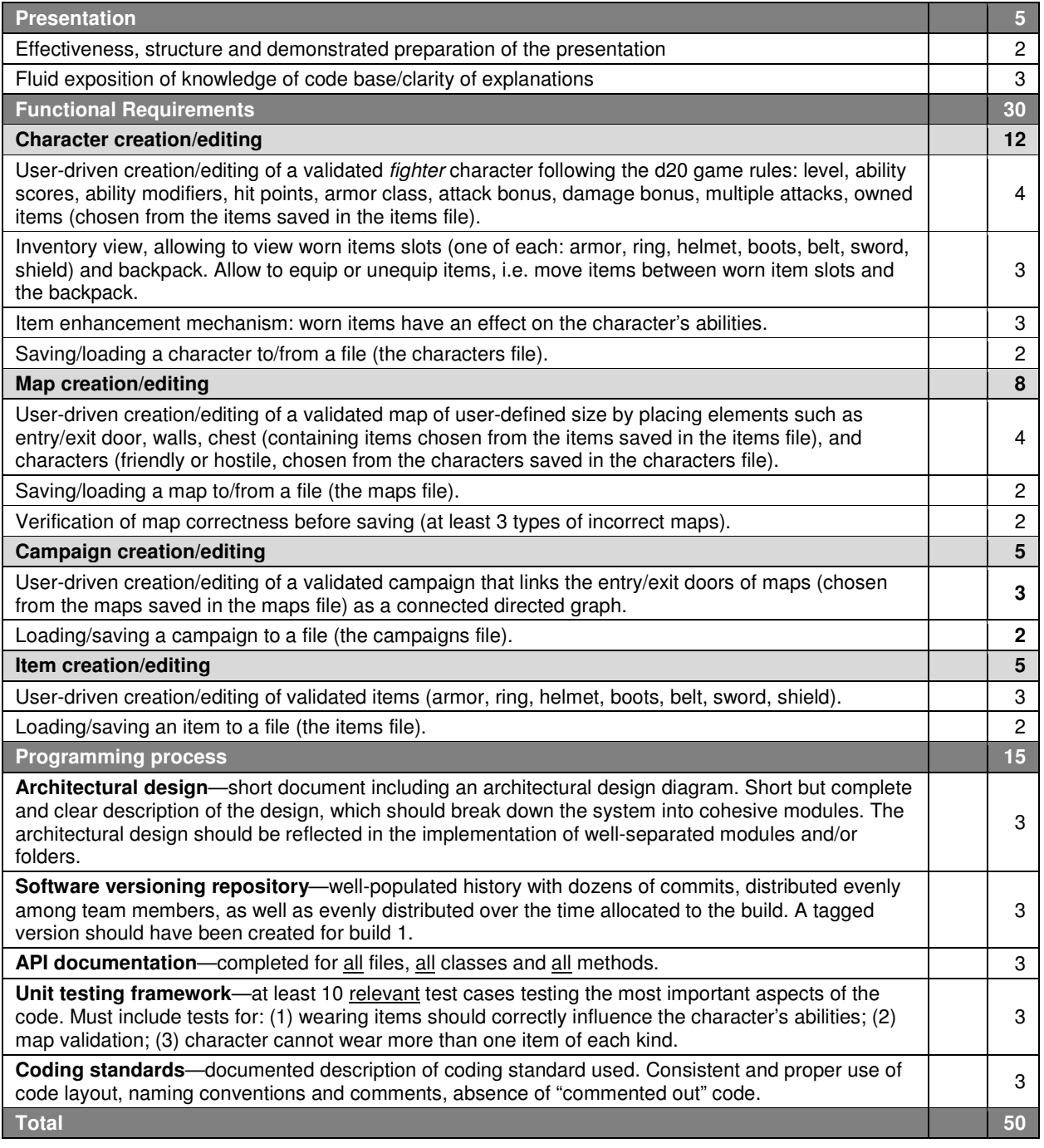

**Notes** 

## **Additional Narrative Specifications**

## **Characters**

The baseline of this assignment is to create characters belonging to the *fighter* class. The character constructor must automatically generate the following, based on the level (provided at creation time) and class of the character: (1) ability scores (generated randomly using the 4d6 generation method) and ability modifiers, (2) hit points (based on constitution modifier and level), (3) armor class (based on dexterity modifier and worn armor), (4) attack bonus (based level and strength/dexterity modifiers), (5) damage bonus (based on strength modifier, only for melee weapons). The character must be able to wear one item of each of the following kinds: armor, shield, weapon, boots, ring, belt, helmet, each of which should properly enhance the ability score modifiers of the character. See more details below for items.

## **Maps**

Creation of custom maps of variable size to be determined prior to the creation of the map. It is advised (for simplicity) that you design the map as a grid, where each grid cell is either (1) a default floor cell where a character can move or (2) a wall where a character cannot move, or (3) an occupied cell containing a character, opponent, chest, or a door. The editor should be designed to allow the creation of a blank map given height and width chosen by the user, and provide functionalities to set any cell to anything it might eventually contain as stated above.

## **Campaigns**

A campaign is what is played by a character. A campaign is essentially a connected directed graph where the nodes are maps, and edges represent navigation between the exit door of a map and the entry door of another map. The campaign editor should allow the user to select maps saved in the maps file and connect them to form a directed connected graph.

### **Items**

Items can be of type helmet, armor, shield, ring, belt, boots, and weapon. The character is allowed to wear at most one of every type of object, and has a backpack that can contain 10 additional items. Items may be enchanted with  $a + 1$  to  $+5$  enchantment bonus that upon wearing will eventually influence one of the character's ability scores (Strength, Dexterity, Constitution, Intelligence, Wisdom or Charisma), armor class, attack bonus, or damage bonus. Different types of items should provide only with a certain possibility of enhancement types as per the table below.

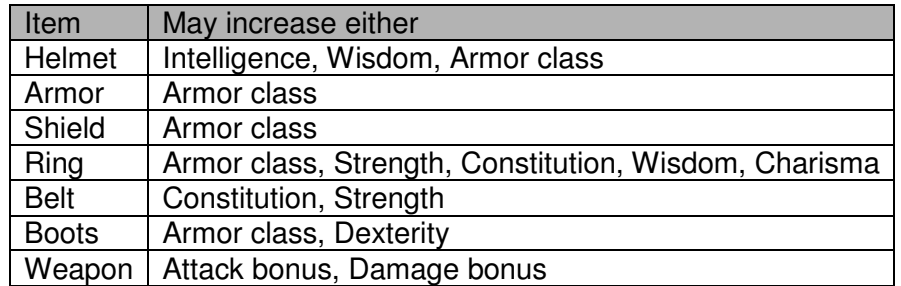